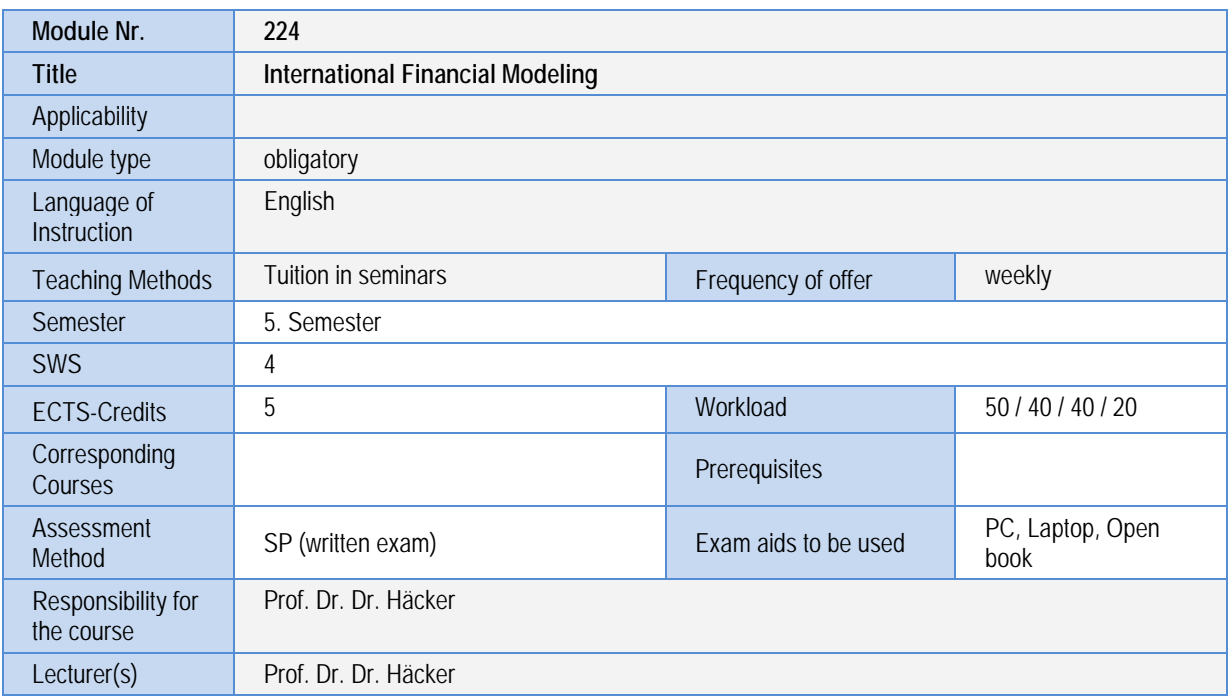

## **Learning outcomes**

With regard to the qualification category of *knowledge and understanding*, the course participants are able to:

- provide an overview of the most important valuation methods and to compare these.
- relate corporate finance to other modules such as financial management, portfolio management and derivatives.
- relate corporate planning to corporate valuation and to describe the linkages in their own words.

With regard to the qualification category of *abilities*, the course participants are able to:

- use their knowledge about planning and valuation methods to develop a professional standard model for corporate valuation which incorporates the principles of financial modeling.
- obtain the data necessary for a corporate valuation from information providers such as Bloomberg or Thomson Reuters and to process the data.
- independently structure complex tasks in corporate valuation and to develop independent modules to solve these tasks.
- critically evaluate the results of the corporate valuation and to clarify any differences.
- interpret the results of the corporate valuation and to independently draw conclusions for corporate finance transactions.
- review the structure of the valuation model and the results of the corporate valuation with the help of a model review.

With regard to the qualification category of *competencies*, the course participants are able to:

- transfer the results from the corporate valuation to other modules such as financial management, portfolio management and derivatives and to combine them with these modules.
- manage a project in the field of corporate valuation and to develop proprietary solutions in a team of valuation experts.
- compile a transparent and comprehensive documentation of assumptions and methods for a given valuation project.
- structure the process of corporate valuation and to apply the standards of professional financial modeling.
- master theoretical and empirical challenges of corporate valuation.
- apply their knowledge to specific valuation projects and to adjust it to actual valuation situations.
- critically challenge the assumptions, algorithms and results of every valuation approach.
- present and defend the valuation results in front of clients

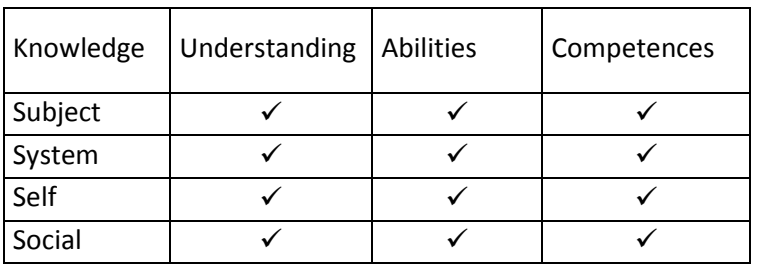

## **Contents**

- 1. Overview of the Methods of Company Valuation
- 2. Company Valuation using Discounted Cash Flow Models
- 2.1 Basics of Corporate Planning
- 2.2 WACC Approach
- 2.2.1 The Idea behind the WACC Approach
- 2.2.2 Calculating the Operative Free Cash Flows
- 2.2.3 Determining the Cost of Capital
- 2.2.4 Calculation of the Company Value
- 2.6 Sensitivity Analysis
- 2.7 Scenario Analysis
- 3. Company Valuation using Market Capitalization and Book Value
- 3.1 Overview of Market Capitalization
- 3.2 Overview of Book Value
- 3.3 Valuation Process using Market Capitalization and Book Value
- 3.3.1 Obtaining the Required Data
- 3.3.2 Calculating the Market Capitalization
- 3.3.3 Calculating the Book Value
- 4. Stock Market Multiples
- 4.1 Overview of Stock Market Multiples
- 4.2 Valuation Process with Stock Market Multiples
- 4.2.1 Derivation of the Peer Group<br>4.2.2 Selection of Appropriate Mult
- Selection of Appropriate Multiples
- 4.2.3 Collection of the Required Data
- 4.2.4 Calculation of the Stock Market Multiples
- 4.2.5 Application of the Stock Market Multiples to the Target Company
- 5. Transaction Multiples
- 5.1 Overview of Transaction Multiples
- 5.2 Comparison of Stock Market and Transaction Multiples
- 5.3 Valuation Process with Transaction Multiples
- 5.3.1 Selection from the Database
- 5.3.2 Narrowing Down the Selection in Excel
- 5.3.3 Calculating the Transaction Multiples<br>5.3.4 Application of the Transaction Multiple
- 5.3.4 Application of the Transaction Multiples to the Target Company<br>5.4 The Football Field Graph
- The Football Field Graph
- 5.4.1 Application of the Football Field Graph
- 5.4.2 The Modeling Process in Three Steps

## **Methods of teaching and study**

Literature study, case studies on the implementation of a corporate valuation exercise as well as Excel-based exercises. With the chapter "Corporate Finance" of the textbook "Financial Modeling" and additional literature sources, the course participants have access to a comprehensive set of materials on the topic corporate finance. The implementation of the methods of corporate finance in Excel while considering the standards of financial modeling is presented in a detailed and comprehensive manner.

The case studies help to implement the valuation methods for a given task in a model-based and applied fashion. Excelbased exercises help to critically assess the material studied. Test questions help in the exam preparation. The self-study of the participants is supported via e-learning.

## **Literature**

Recommended literature:

**Häcker, J., Ernst, D. (2017):** Financial Modeling - An Introductory Guide to Excel and VBA Applications in Finance, Macmillan, London.

Further Literature:

**Benninga, S. (2014):** Financial Modeling, 4. Auflage, MIT Press, Cambridge Massachusetts. **Day, A. L. (2007):** Mastering Financial Modelling in Microsoft Excel, 2. Auflage, Prentice Hall. **Ernst, D./Häcker, J. (2011):** Applied International Corporate Finance, Vahlen, München, 2. Auflage. **Hawley, D./Hawley, R. (2007):** Excel Hacks Tips&Tools for streamlining your spreadsheets, 2. Auflage, O'Reilly,Sebastopol. **Munter, M. (2006):** Guide to Managerial Communication, Prentice Hall, 7. Auflage. **Powell, S. G. (2008):** Modeling for Insight: A master class for business analysts, J. Wiley & Sons, Hoboken. **Sengupta, C. (2004):** Financial Modeling using Excel and VBA, John Wiley & Sons, Hoboken, New Jersey.